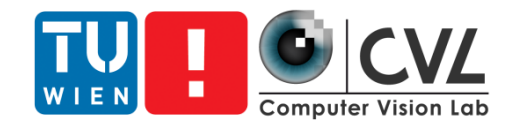

#### Excursion: Applications of Computer Vision

Matthias Wödlinger - mwoedlinger@cvl.tuwien.ac.at

# Organisation of the Excursion

- **Excursion topic: Car in-cabin analysis software**
- You **have to** visit the excursion to pass the course

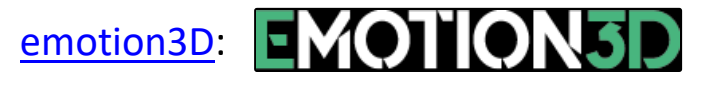

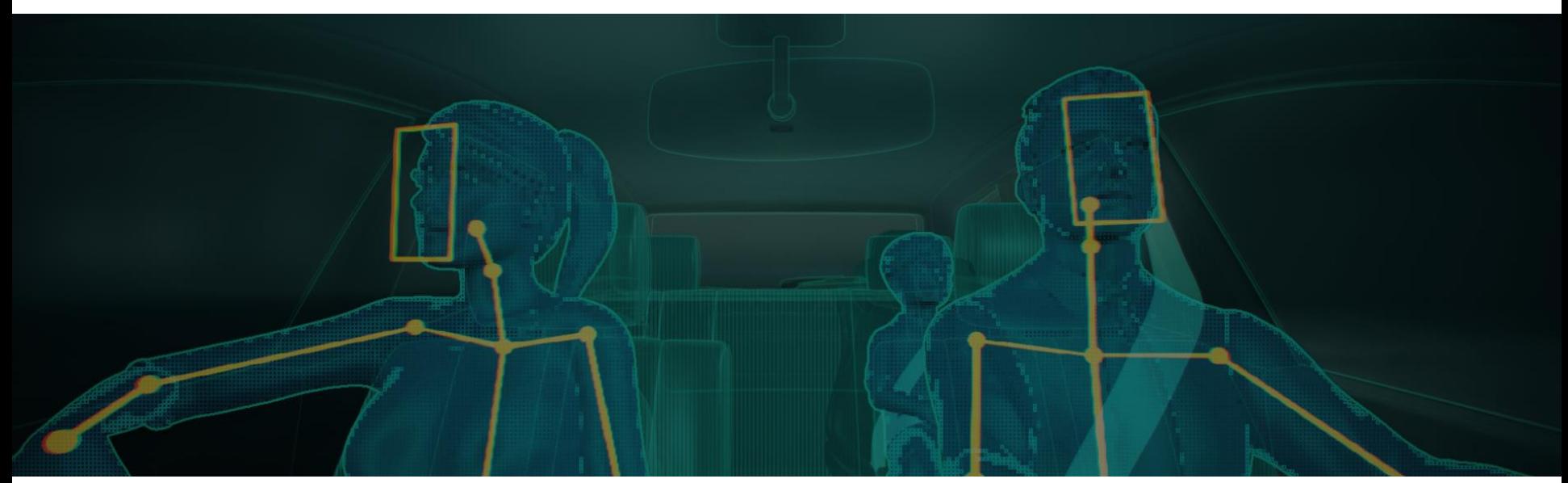

Image taken from:<https://emotion3d.ai/> emotion3D GmbH, Rainergasse 1/8, 1040 Vienna, Austria

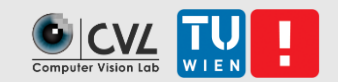

# Organisation of the Excursion

- **Excursion date: 15.12, 14:00 15:00**
- We will meet 13:55 at Rainergasse 1 (if you cannnot find us, write a mail to mwoedlinger@cvl.tuwien.ac.at)
- If the situation allows it the excursion will be with **physical presence**
- **EXALLER EXCULLE 15 A** ave to
	- **EXECT:** Create a written report
	- **EXECTE:** Create a presentation

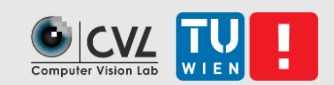

## Behaviour during the excursion

- **EXECT:** Bring your own mask
- Keep your distance
- **I** If you feel sick contact me (**mwoedlinger@cvl.tuwien.ac.at**)
- **EXEL FREE FIGULE 15 FEEL FREE FIGULE 15 FEEL F**

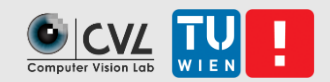

# Written Report

- **4 pages** per student including references
- Should answer:
	- What is the problem that needs to be solved?
	- **EXTERGHT IS NOT THE WAS COMPUTER Vision used to solve it?**
- Structure:
	- **·** Introduction
	- Problem statement
	- Solution/discussion of state-of-the-art approaches
	- Conclusion
- Due Date
	- First draft: 08.01.2021
	- Final report: 25.01.2021

## Presentation

- Max **8 min** per person
- Presentation preperation lecture: 11.01.2021
- Due Date: 25.01.2021

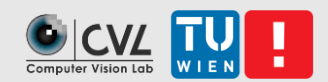

# Summary of Tasks

- **Eind and describe computer vision applications**
- Present the results
	- **E** Written document (4 pages)
	- **Presentation (max. 8 minutes per student)**

## Schedule

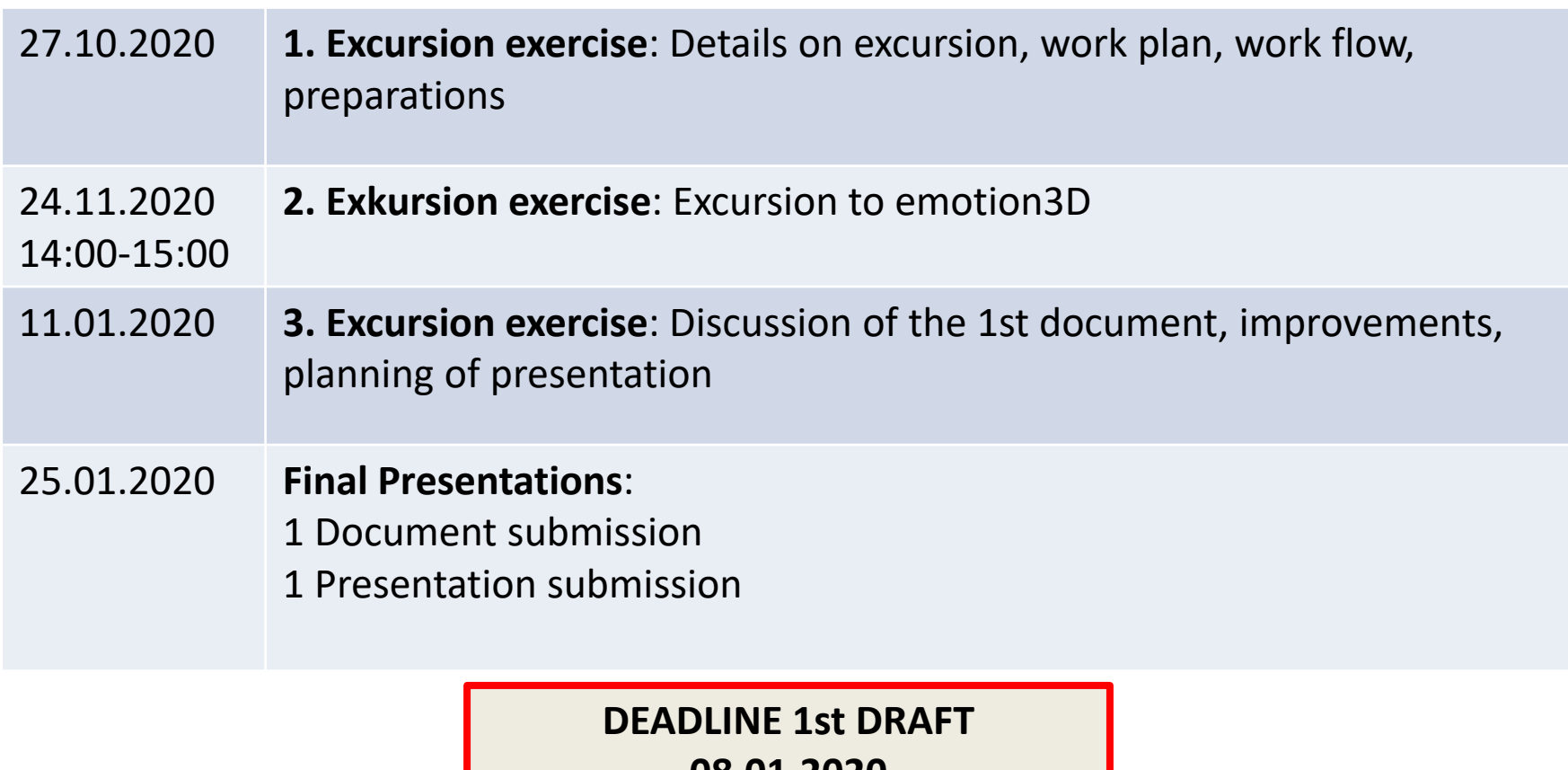

**08.01.2020 Submission to mwoedlinger@cvl.tuwien.ac.at**

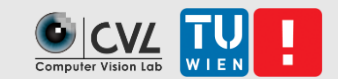

#### **EMOTION3D**

#### OCCUPANCY DETECTION

Detection whether a seat is occupied by a person or not.

9 Applications of Computer Vision

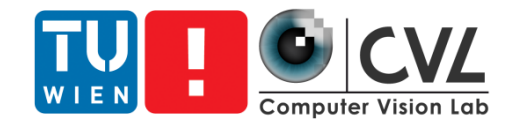

### Thank you

#### [mwoedlinger@cvl.tuwien.ac.at](mailto:licandro@cvl.tuwien.ac.at)

<https://cvl.tuwien.ac.at/course/applications-of-computer-vision-ex/>